## SAP ABAP table CFB SCALE {Define Scale Control}

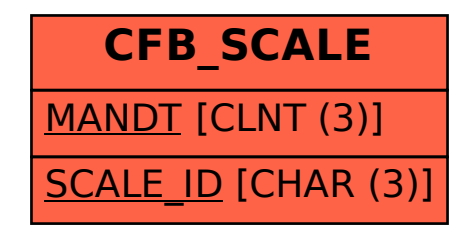